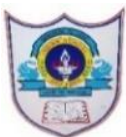

# INDIAN SCHOOL AL WADI AL KABIR

Worksheet, 2020-21

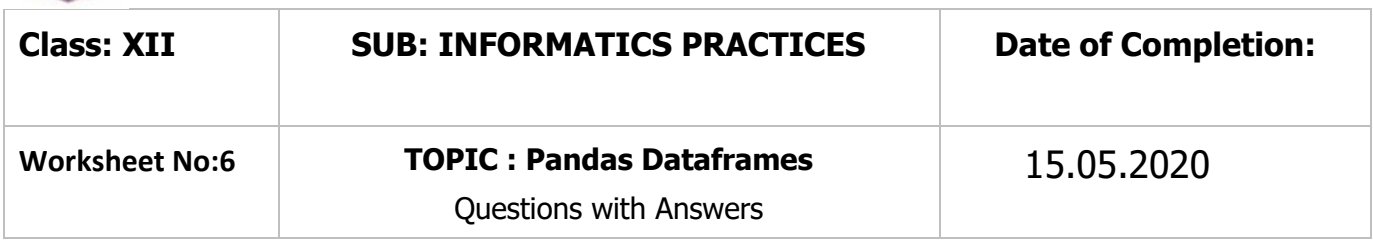

## **Q.I** What are DataFrames?

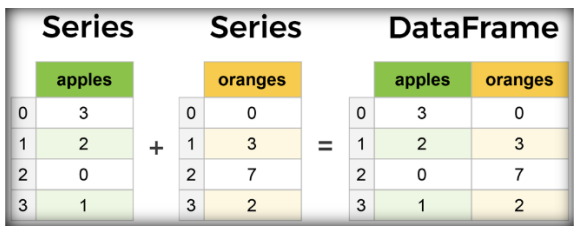

One limitation of series is that it is not able to handle data in the form of 2D or multidimensional related to real time.

For such tasks ,Python Pandas provides another data structure called DATAFRAMES **Ans**: Dataframe objects of Pandas can store 2D heterogeneous data. It is a two dimensional data structure ,just like any table (with rows and columns).Dataframes are similar to spreadsheets or SQL tables .While working with Pandas ,dataframes are the most commonly used data structures.

**Q.II** Name the basic features of dataframes.

Ans:

1.Columns can be of different types.

2.Size of data frame is mutable,i.e, number of rows and columns can be

increased or decreased any time

3.Its data/values are also mutable

4.Labelled axis(rows/columns)

5.Arithmatic operations on rows and columns

6.Indexes may constitute numbers ,strings and letters .

**Q.III** Name the constructs which can be used to create DataFrames. Ans:

- Lists
- Series
- Dictionaries
- Numpy ndarrays

**Q.IV** Explain the Syntax of creating Dataframes.

Ans $\cdot$ 

pandas.DataFrame(data,index,columns,dtype,copySeries)

- $\checkmark$  data: Data can be represented as series, list, dict, constants or other dataframes.
- $\checkmark$  index: For the row labels, the index to be used for the resulting frame is optional .By default ,the index value is displayed from 0 to n-1, if no index is passed.
- $\checkmark$  columns: For column labels, the optional default syntax is: np.arange(n). This is only true if no index is passed.
- $\checkmark$  dtype:Dtype is for data type of each column .If no data type is defined, None is applied.
- $\checkmark$  copy: This command is used for copying data if the default value is false.

**Q.V**. Give an example to show the creating dataframe from Lists. Ans:

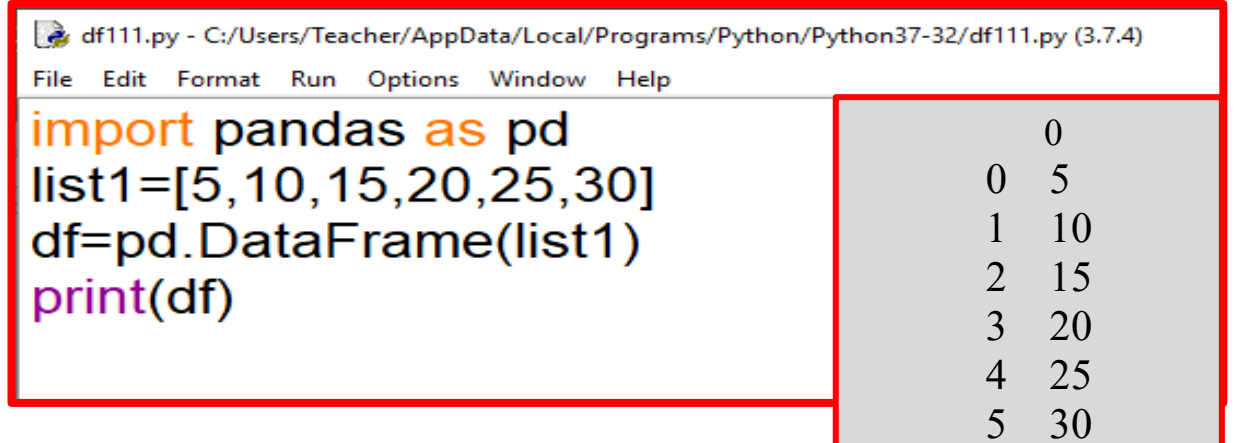

#Naming the columns a dataframe.

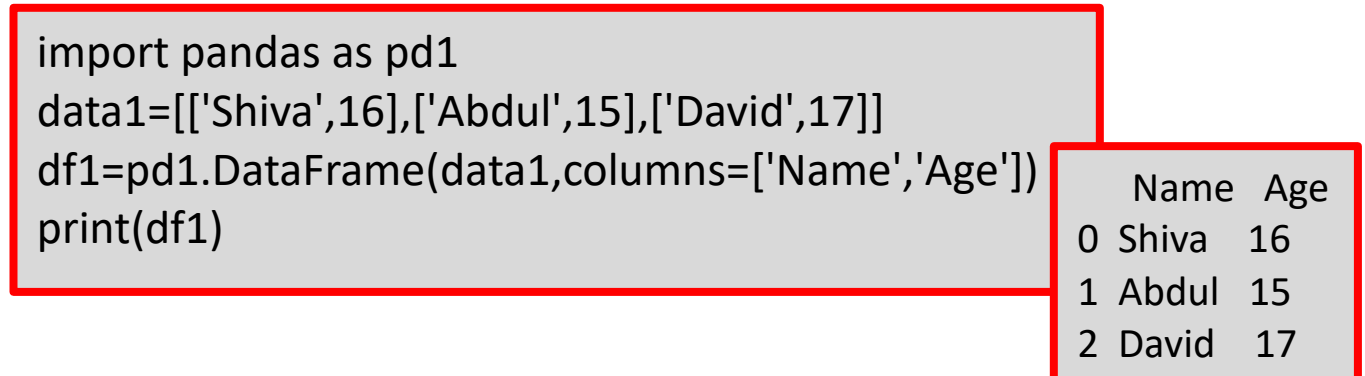

**Q.VI**.Show how to create DataFrame from Series.

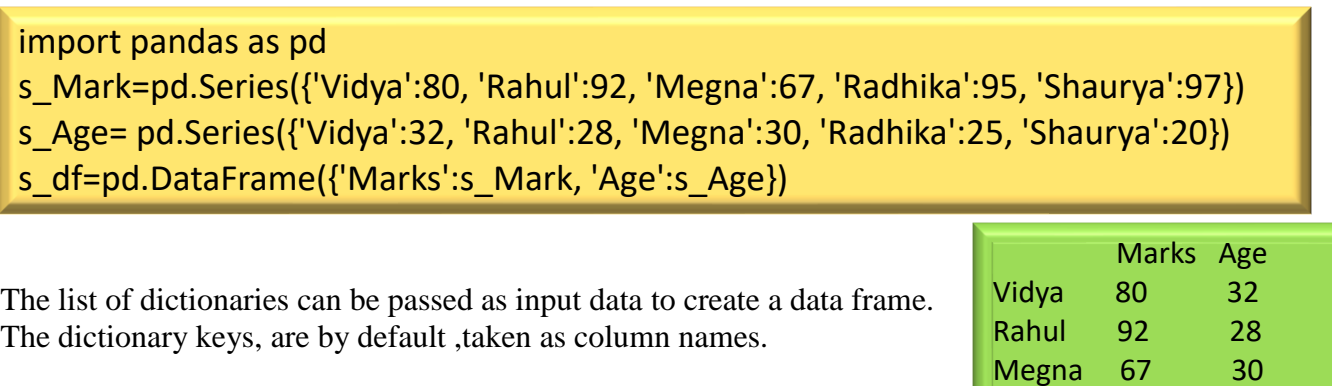

Radhika 95 25 Shaurya 97 20

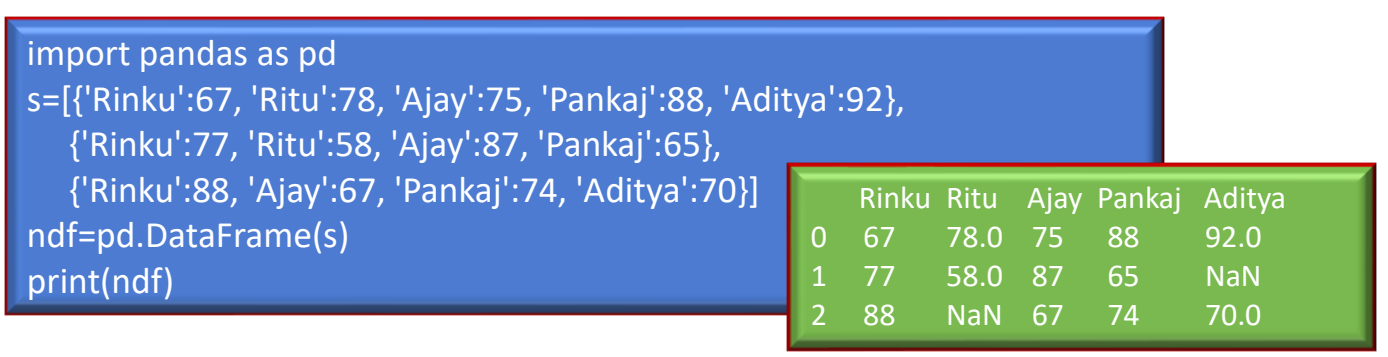

## **Q.VII**-a Show with an example how data can be sorted in the dataframe.

import pandas as pd s\_Mark=pd.Series({'Rinku':67,'Ritu':78,'Ajay':75,'Pankaj':88,'Aditya':92}) s\_Age=pd.Series({'Rinku':15,'Ritu':17,'Ajay':16,'Pankaj':15,'Aditya':18}) ndf=pd.DataFrame({'Marks':s\_Mark,'Age':s\_Age}) print(ndf.sort\_values(by=['Marks'])) Marks Age Rinku 67 15

#By default sorting is done by ascending order.

Following is an example of sorting data in descending order.

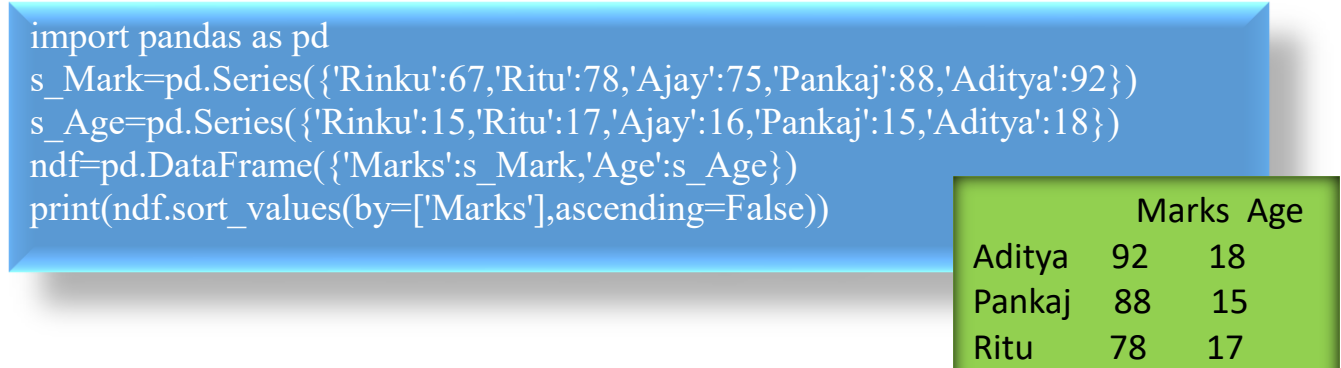

Ajay 75 16 Rinku 67 15

Ajay 75 16 Ritu 78 17 Pankaj 88 15 Aditya 92 18

**Q.VII** -b How to create a DataFrame by passing list of dictionaries.

import pandas as pd s={'Name':['Rinku','Ritu','Ajay','Pankaj','Aditya'], 'English':[67,78,75,88,92], 'Economics':[78,67,89,90,56], 'Info':[78,88,98,90,87], 'Accounts':[77,70,80,67,86]} print("The series is")

#### $print(s)$ df=pd.DataFrame(s) print(df)

### #output of print(s)

```
The series is
{'Name': ['Rinku', 'Ritu', 'Ajay', 'Pankaj', 'Aditya'], 'English': [67, 78, 75, 88, 92], 'Economics': [78, 
67, 89, 90, 56], 'Info': [78, 88, 98, 90, 87], 'Accounts': [77, 70, 80, 67, 86]}
```
## #output of print(df)

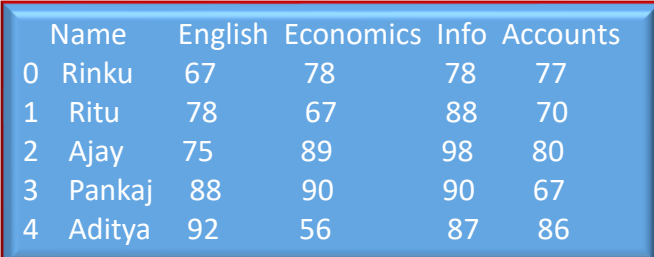

# **Q.VIII** How to create an indexed dataframe?

```
Ans:
```

```
import pandas as pd
```
#### $s = \{$

```
 'Name':['Rinku','Ritu','Ajay','Pankaj','Aditya'],
   'English':[67,78,75,88,92],
   'Economics':[78,67,89,90,56],
   'Info':[78,88,98,90,87],
   'Accounts':[77,70,80,67,86]
   }
df=pd.DataFrame(s)
print(df)
```
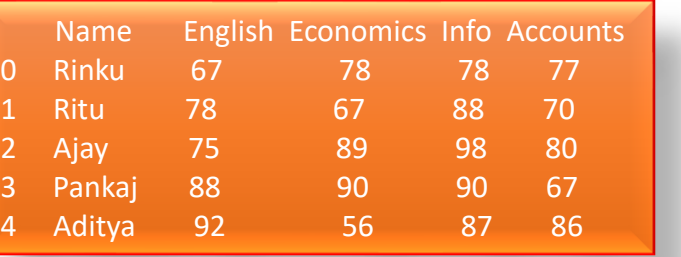

```
#part-II
import pandas as pd
s = \{ 'Name':['Rinku','Ritu','Ajay','Pankaj','Aditya'],
   'English':[67,78,75,88,92],
   'Economics':[78,67,89,90,56],
   'Info':[78,88,98,90,87],
   'Accounts':[77,70,80,67,86] }
df=pd.DataFrame(s,index=['Sno1', 'Sno2','Sno3','Sno4','Sno5'])
print(df)
```
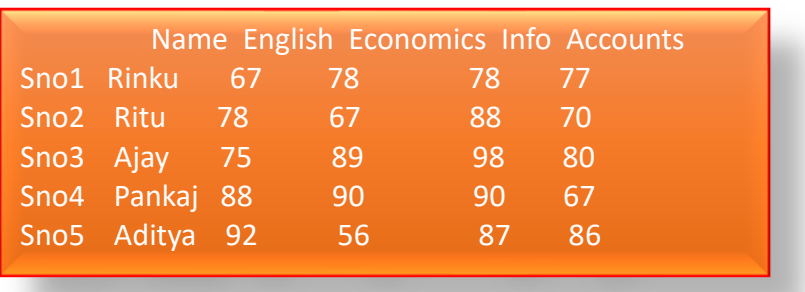

**Q.IX** How to change the index or row names?

Ans:

# Create an example dataframe

import pandas as pd

data = {'Commander': ['Jason', 'Molly', 'Tina', 'Jake', 'Amy'],

 'Date': ['2012, 02, 08', '2012, 02, 08', '2012, 02, 08', '2012, 02, 08', '2012, 02, 08'], 'Score': [4, 24, 31, 2, 3]}

 $df = pd$ .DataFrame(data, index = ['Cochice', 'Pima', 'Santa Cruz', 'Maricopa', 'Yuma']) print(df)

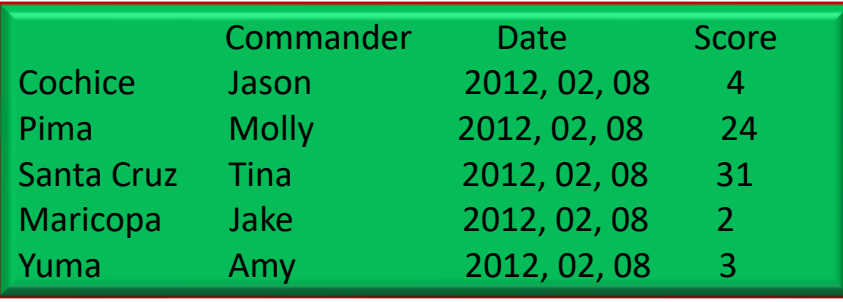

**Q.X** Program to change the Index with a column name.

Ans: import pandas as pd s={'Name':['Rinku','Ritu','Ajay','Pankaj','Aditya'], 'English':[67,78,75,88,92], 'Economics':[78,67,89,90,56], 'Info':[78,88,98,90,87], 'Accounts':[77,70,80,67,86]}

df=pd.DataFrame(s)

df.set\_index('Name',inplace=True) print(df)

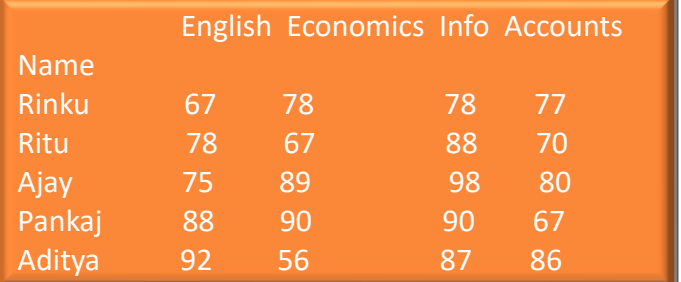

**Q.XI** Illustrate with an example program ,how to rename a column name in a DataFrame? Ans:

import pandas as pd  $a1=[20,30,25,26,15]$  #converting age list into dataframe df=pd.DataFrame(a1) print(df)

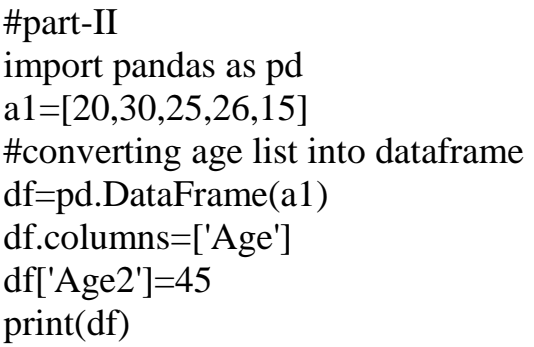

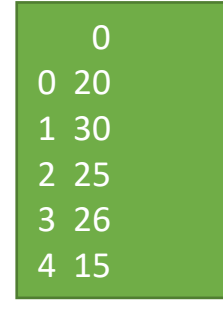

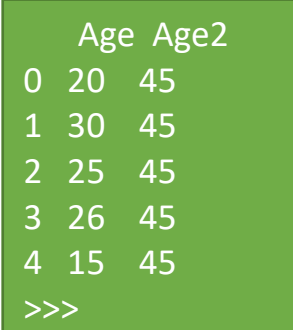

**Q.XII** How to add a new column to a dataframe?

import pandas as pd  $a1=[20,30,25,26,15]$ #converting age list into dataframe df=pd.DataFrame(a1) df.columns=['Age'] df['Age2']=45 df['Age3']=pd.Series([42,44,50,60,45],index=[0,1,2,3,4]) df['Total']=df['Age']+df['Age2']+df['Age3'] print(df)

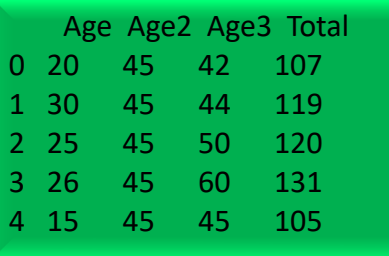

**Q.XIII** How to update the column values in a dataframe? Ans:

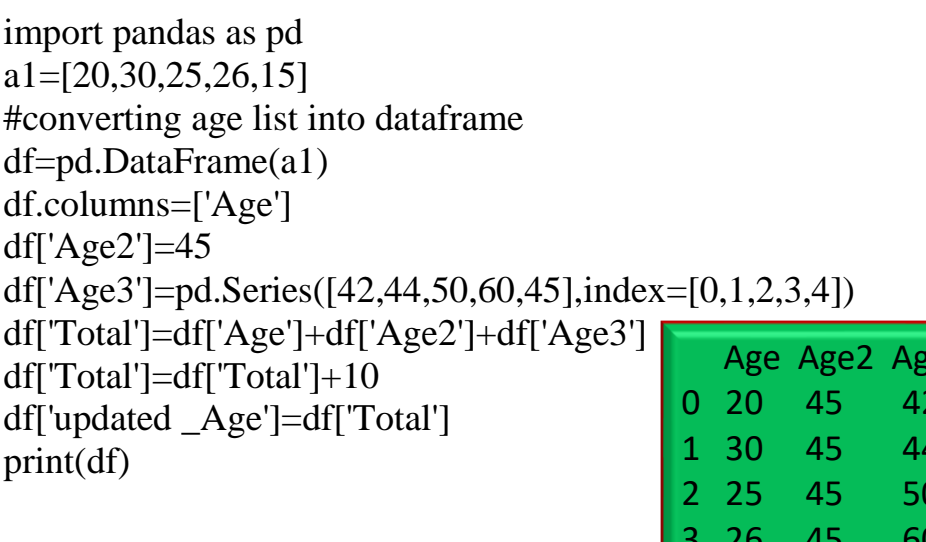

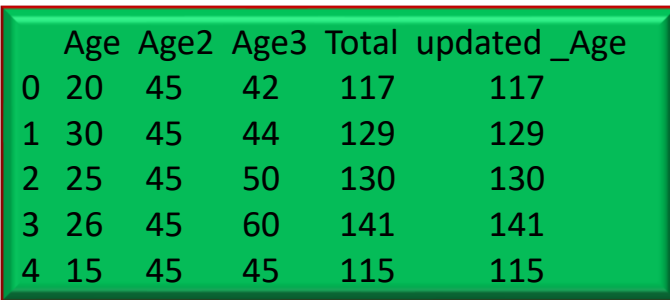

**Q.XIV** Program for selecting a column from DataFrame.

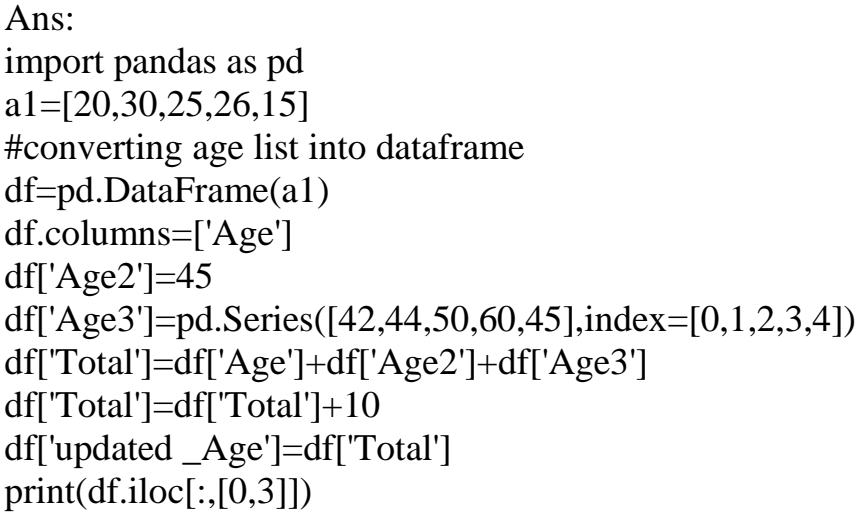

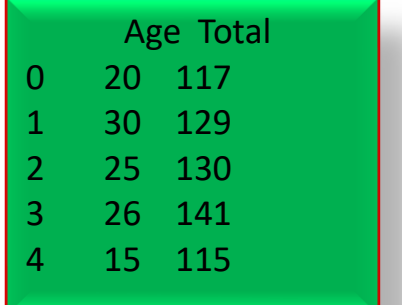

**Q.XV** Add this statement to above (Q.XIV) and guess the output:

print(df.iloc[:,0:4])

Output:

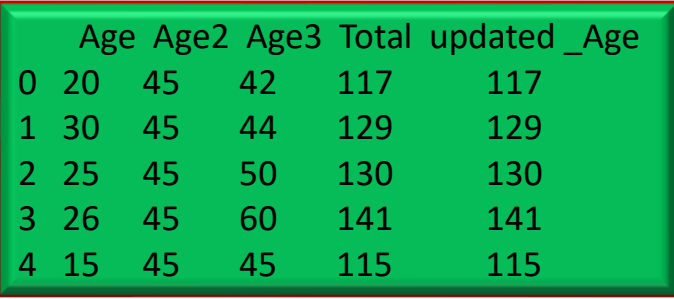

**Q.XVI** What are the different ways of deleting a column from DataFrame.

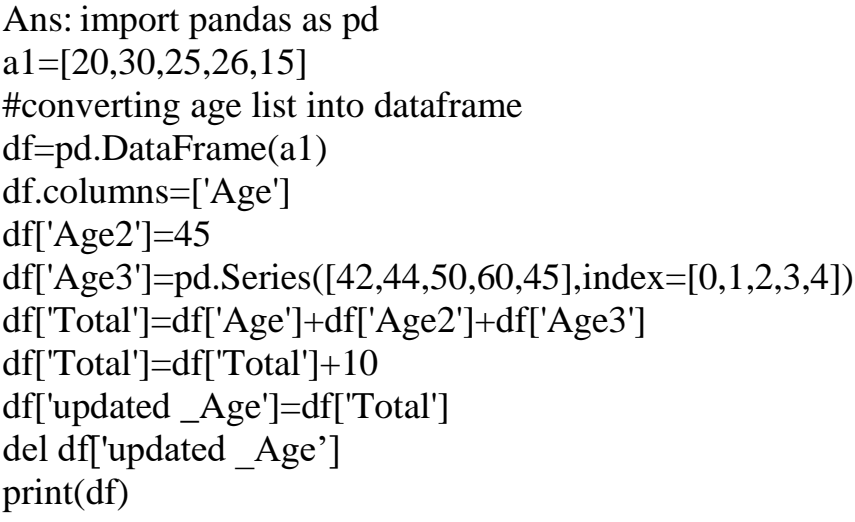

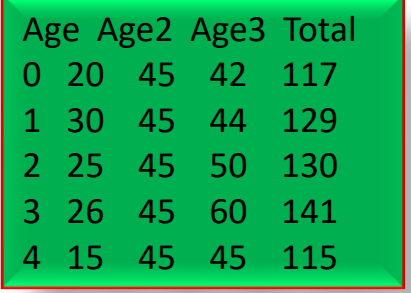

**Q.XVII** Add this statement to the above coding and guess the output.

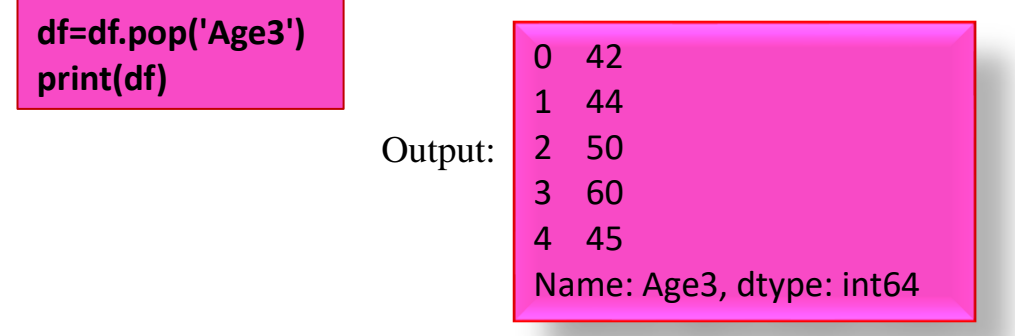

**Q.XVIII** Guess the output after adding the following statement in the coding of Q.XVI

```
df=df.drop('Age2',axis=1)
print(df)
```
Output:

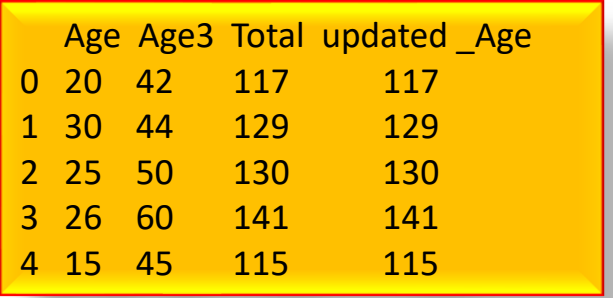

**Q.XIX** Guess the output after adding the following statement to the coding of Q.XVI

 $df = df drop(0, axis=0)$ 

**Q.XX** What is binary operations ?illustrate with an example on addition,subtraction, multiplication and division operation. Ans:

#Binary operations on DataFrame

import pandas as pd

studentA={'Unit Test-1':[5,6,8,3,10],'Unit Test-2':[7,8,9,6,10]} studentB={'Unit Test-1':[3,3,6,6,8],'Unit Test-2':[5,9,8,10,5]}

ds1=pd.DataFrame(studentA)

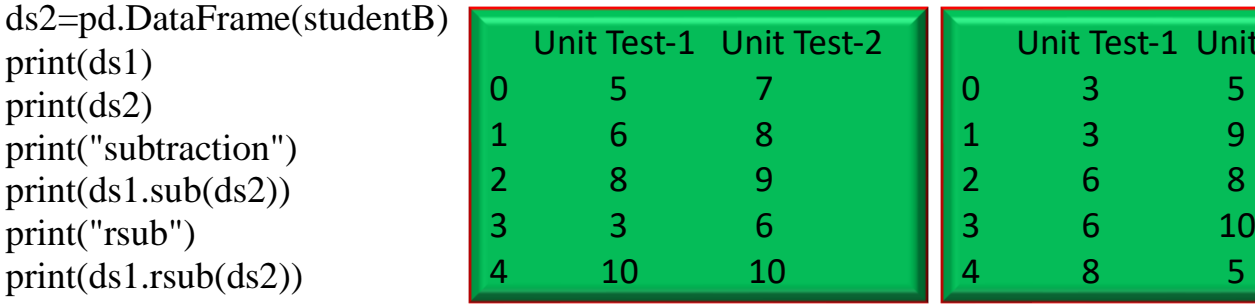

 $Test-2$ 

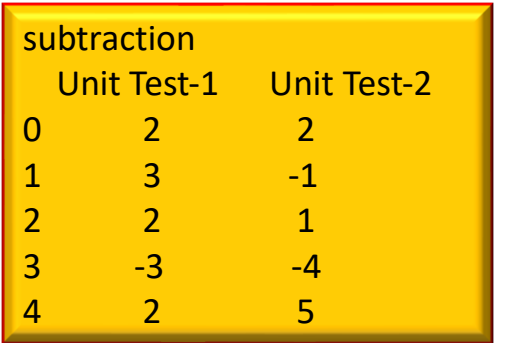

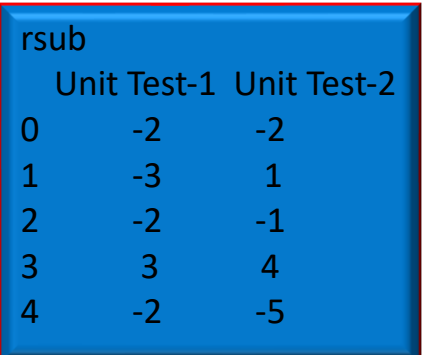

**Q. XXI** Use of add() and radd() operation.

Ans:

#Binary operations on DataFrame

import pandas as pd

studentA={'Unit Test-1':[5,6,8,3,10],'Unit Test-2':[7,8,9,6,10]}

studentB={'Unit Test-1':[3,3,6,6,8],'Unit Test-2':[5,9,8,10,5]}

ds1=pd.DataFrame(studentA)

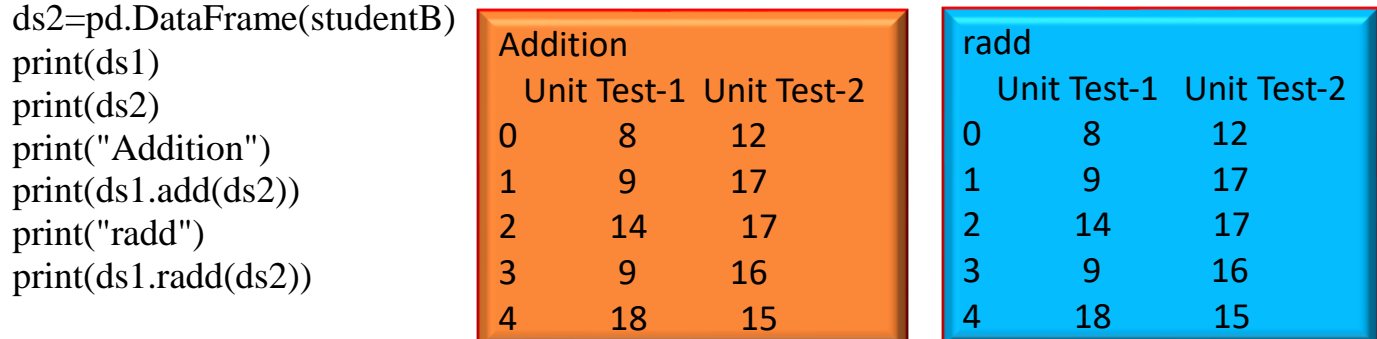

**Q.XXII** Using Mul() and div().

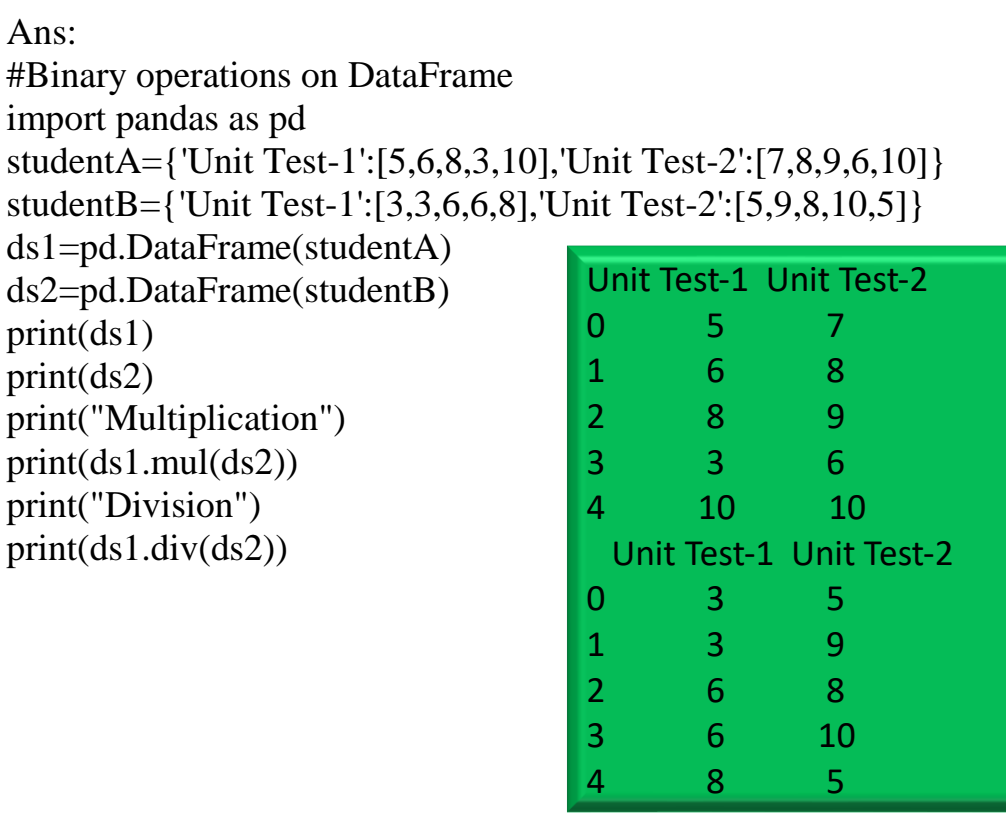

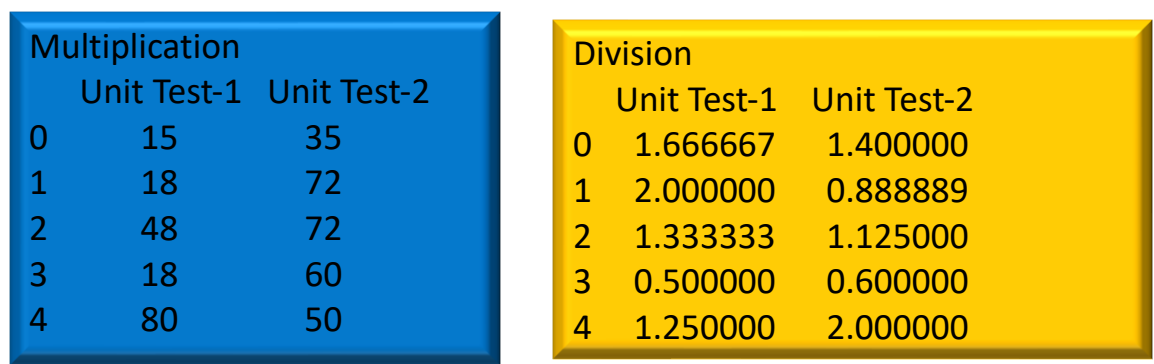

**Q.XXIII** Sample questions for -MCQ online test.

1. What do you mean by df.iloc[:, $[0,3]$ ] ?

a. To access 0th column and 3rd columns from the dataframe df.

- b. It is an invalid command.
- c. To access first and fourth column from the dataframe df.

d. To access all the columns between first and fourth .

2.Identify the 3 ways of deleting column/s from the existing dataframe df.

- a. delete it df[ ] drop[labels, $axis=1$ ] df.pop(label)
- b. del df[labels] drop(labels , axis=2) df.pop(label)
- c. Both a. and b. are correct
- d. del df[labels] drop(labels , axis=0) df.pop(label)
- 3.What is df[''Total"]=pd.Series([1000,2000,3000,4000],index=[0,1,2,3]) ?
- a. New row is added named Total with given values to the dataframe df.

b. New column named Total is added to dataframe df with the given values.

- c. It is renaming a column with Total and assigning values.
- d. Both a. and b. are correct.

Answer: b

Answer: c

Answer: d